## Python Tutorial II – Objects and Classes

#### Mark A. Austin

University of Maryland

austin@umd.edu ENCE 201, Fall Semester 2023

April 29, 2024

▲□▶ ▲□▶ ▲□▶ ▲□▶ ■ ● ●

### Overview

- 1 Working with Objects and Classes
- 2 Data Hiding and Encapsulation
- 3 Relationships Among Classes
- Inheritance Mechanisms
- 5 Composition of Object Models
- 6 Working with Groups of Objects
- Case Study: GeoModeling Spatial Entities

# Working with Objects and Classes

## Working with Objects and Classes

#### Working with Objects and Classes:

- Collections of objects share similar traits (e.g., data, structure, behavior).
- Collections of objects will form relationships with other collections of objects.

#### Definition of a Class

A class is a specification (or blueprint) of an object's structure and behavior.

#### Definition of an Object

An object is an instance of a class.

## Working with Objects and Classes

#### From Collections of Objects to Classes:

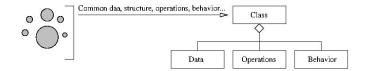

#### **Generation of Objects from Class Specifications:**

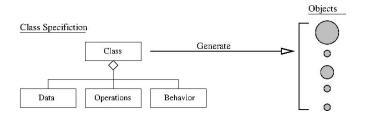

## Working with Objects and Classes

#### Principles for Development of Reusable Code:

- Inheritance: Create new (specialized) classes from existing classes through mechanism of concept extension.
- **Encapsulation:** Hide some details of a class from other (external) classes.
- **Polymorphism:** Use common operation in different ways depending on details of data input.

▲□▶ ▲□▶ ▲□▶ ▲□▶ ▲□ ● ● ●

#### Key Design Tasks

- Identify objects and their attributes and functions,
- Establish relationships among the objects,
- Implement and test the individual objects,
- Assemble and test the system.

## Example 1. Working with Points

#### A Very Simple Class in Python

```
1
    ------
2
   # Point.py: Create point objects ...
3
   #
4
   # Modified by: Mark Austin
                                         October. 2020
5
    # _____
6
7
   import math
8
9
   class Point:
10
11
       def init (self. xCoord=0, vCoord=0);
12
          self.__xCoord = xCoord
13
          self. vCoord = vCoord
14
15
       # compute distance between two points ...
16
17
       def distance(self. second):
18
          x_d = self.__xCoord - second.__xCoord
19
          y_d = self.__yCoord - second.__yCoord
20
          return (x d**2 + v d**2)**0.5
21
22
       # return string represention of object ...
23
24
       def str (self):
25
          return "( %6.2f, %6.2f ) " % ( self.__xCoord, self.__yCoord )
```

## Example 1. Working with Points

#### Create and Print two Point Objects

```
8 pt1 = Point( 0.0, 0.0 )

9 pt2 = Point( 3.0, 4.0 )

10

11 print("--- pt1 = %s ..." % (pt1) )

12 print("--- pt2 = %s ..." % (pt2) )
```

#### Output:

--- pt1 = ( 0.00, 0.00 ) ... --- pt2 = ( 3.00, 4.00 ) ...

#### **Compute Distance between Two Points**

```
10 distance = pt1.distance(pt2)
11 print("--- Distance between pt1 and pt2 --> %.2f ..." % (distance) )
```

▲□▶ ▲□▶ ▲□▶ ▲□▶ ▲□ ● ● ●

#### Output:

--- Distance between pt1 and pt2 --> 5.00 ...

## Example 2. Working with Circles

A circle can be described by the (x,y) position of its center and by its radius.

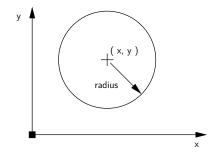

(日) (四) (日) (日) (日)

There are numerous things we can do with circles:

- Compute their circumference, perimeter or area,
- Check if a point is inside a circle.

### Example 2. Working with Circles

```
1
                                 2
    # Circle.py: Simplified modeling of a circle ...
3
4
    # Written by: Mark Austin
                                            October, 2020
5
    # ______
6
7
8
    import math
9
    class Circle:
10
     radius = 0
11
     area = 0
12
     perimeter = 0
13
14
     def __init__(self, x, y, radius):
15
       self.radius = radius
16
       self.area = math.pi*radius*radius
17
       self.perimeter = 2.0*math.pi*radius
       self.x = x
18
19
       self.v = v
20
21
     # Set circle radius, recompute area and perimeter ...
22
23
     def setRadius(self, radius):
24
       self.radius = radius
25
       self.area = math.pi*radius*radius
26
       self.perimeter = 2.0*math.pi*radius
```

◆□▶ ◆□▶ ◆三▶ ◆三▶ 三三 のへで

## Example 2. Working with Circles

#### Create and Print two Circle Objects

```
x = Circle( 0.0, 0.0, 3.0 )
y = Circle( 1.0, 2.0, 4.0 )
x.printCircle()
y.printCircle()
```

#### **Output:**

--- Circle: (x,y) = (0.00, 0.00): radius = 3.00: area = 28.27 --- Circle: (x,y) = (1.00, 2.00): radius = 4.00: area = 50.27

▲ロ ▶ ▲周 ▶ ▲ 国 ▶ ▲ 国 ▶ ● の Q @

1 2 3

## Example 3. Object Model of a Person

**Part I: Program Architecture.** The TestPerson will create objects of type Person.

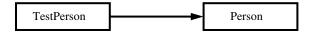

#### Part II: Person Object Model:

```
-----
                                       ------
1
2
    # Person.py: Simplified model of a person ...
3
    #
4
5
    # Written by: Mark Austin
                                              October, 2022
6
7
    class Person:
8
      age = 0
9
      ssn = 0
10
11
      def __init__(self, fname, lname):
12
       self_firstname = fname
13
       self_lastname = lname
14
15
      def printname(self):
       print("--- Name: {:s}, {:s}".format( self.firstname, self.lastname) )
16
                                                        ▲ロ ▶ ▲周 ▶ ▲ 国 ▶ ▲ 国 ▶ ● の Q @
```

### Example 3. Object Model of a Person

#### Part II: Person Object Model: (Continued) ...

```
17
18
      # Get first and last names ...
19
20
      def getFirstName(self):
21
        return self.firstname
22
23
      def getLastName(self):
24
        return self.lastname
25
26
      # Set/print age ...
27
28
      def setAge(self, age):
29
         self.age = age
30
31
      def printAge(self):
32
         print("--- Age = {:d} ".format(self.age) )
33
34
      # Set/print social security number ...
35
36
      def setSSN(self, ssn ):
37
         self.ssn = ssn
38
39
      def printSSN(self):
40
         print("--- Social Security No: {:d} ... ".format(self.ssn) )
```

Working with Objects and Classes Data Hiding and Encapsulation Relationships Among Classes Inheritance Mechanisms 

▲ロ ▶ ▲周 ▶ ▲ 国 ▶ ▲ 国 ▶ ● の Q @

## Example 3. Object Model of a Person

#### Part III: Person Test Program:

```
1
                                      _____
2
   # TestPerson.py: Test program for person objects ...
3
    # _____
4
5
   from Person import Person
6
7
    # main method
8
9
   def main():
10
       print("--- Enter TestPerson.main()
                                      ... "):
11
       12
13
       # Exercise methods in class Person ...
14
15
       x = Person( "Angela", "Austin" )
16
       x.printname()
17
18
       print("--- First name: {:s} ".format( x.getFirstName() ) )
19
       print("--- Family name: {:s} ".format( x.getLastName() ) )
20
21
       # Initialize attribute values ..
22
23
       x.setAge(29)
24
       x.setSSN(123456789)
25
26
       # Print attribute values ..
```

## Example 3. Test Program for Person Object Model

#### Part III: Person Test Program: (Continued) ...

#### Output:

```
---- Enter TestPerson.main() ...

--- Pame: Angela, Austin

---- Family name: Augela

---- Family name: Austin

---- Age = 29

---- Social Security No: 123456789

---- Finished TestPerson.main() ...
```

## Example 3. Object Model of a Person

#### Part IV: Files before Program Execution:

-rw-r--r-- 1 austin staff 903 Feb 18 13:21 Person.py -rw-r--r-- 1 austin staff 847 Feb 18 13:26 TestPerson.py

#### Part IV: Files after Program Execution:

-rw-r--r-- 1 austin staff 903 Feb 18 13:21 Person.py -rw-r--r-- 1 austin staff 847 Feb 18 13:26 TestPerson.py drwxr-xr-x 4 austin staff 128 Feb 18 13:27 \_\_pycache\_\_ ./\_pycache\_\_: total 16 -rw-r--r-- 1 austin staff 1476 Feb 18 13:27 Person.cpython-37.pyc

**Note:** When TestPerson imports Person, python builds a compiled bytecode for Person (with .pyc extension).

Subsequent imports will be easier and faster.

## **Data Hiding and**

## **Encapsulation**

## Hiding Information

#### Data Hiding

Data Hiding is isolation of the client from a part of program implementation. Some objects in the module are kept internal, invisible, and inaccessible to the user.

#### Principle of Information Hiding

The principle of information hiding states that information which is likely to change (e.g., over the lifetime of a software/systems package) should be hidden inside a module.

#### Key Advantages

- Prevents accidental linkage to incorrect data.
- It heightens the security against hackers that are unable to access confidential data.

▲□▶ ▲□▶ ▲□▶ ▲□▶ ■ ●の00

## Data Hiding and Encapsulation

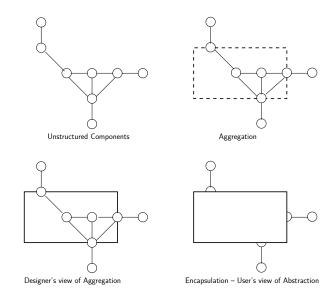

▲□▶ ▲□▶ ▲ 三▶ ▲ 三▶ 三三 - のへぐ

## Data Hiding and Encapsulation

Application. Process for Implementation of Information Hiding.

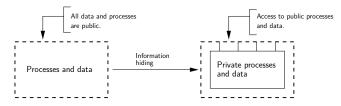

#### Data Hiding in Python (Private and Protected) ...

- Data hiding is implemented by using a double underscore before (prefix) the attribute name. Making an attribute private hides it from users.
- Use of a single underscore makes the variable/method protected. The variables/methods will be available to the class, and all of its subclasses.

▲□▶ ▲□▶ ▲□▶ ▲□▶ □ のQで

Working with Objects and Classes Data Hiding and Encapsulation Relationships Among Classes Inheritance Mechanisms 00000000

### Example 4. Revised Circle Object Model

#### Part I: Revised Circle Object Model

```
1
2
    # Circle.py: Implementation of circle model with encapsulation
3
    # (hiding) of circle parameters and properties.
4
    #
5
    # Written by: Mark Austin
                                                    October, 2020
6
                           _____
7
8
    import math
9
10
    class Circle:
11
      radius = 0
                            # <-- private parameters ....
12
      __area = 0
13
      _perimeter = 0
14
15
      def __init__(self, x, y, radius):
16
        self.__radius = radius
17
       self.__area = math.pi*radius*radius
18
       self.__perimeter = 2.0*math.pi*radius
19
       self.__x = x
       self._y = y
20
21
22
      # Set circle coordinates ...
23
24
      def setX(self. x):
25
        self.__x = x
```

▲ロ▶ ▲周▶ ▲ヨ▶ ▲ヨ▶ ヨ のなべ

### Example 4. Revised Circle Object Model

#### Part I: Revised Circle Object Model (Continued) ...

```
27
      def setY(self. v):
28
        self._v = v
29
30
      # Set circle radius. recompute area and perimeter ...
31
32
      def setRadius(self, radius):
33
        self. radius = radius
34
        self. area = math.pi*radius*radius
35
        self.__perimeter = 2.0*math.pi*radius
36
37
      # Get circle parameters ...
38
39
      def getX(self):
40
        return self. x
41
42
      def getY(self):
43
        return self.__y
44
45
      def getRadius(self):
46
        return self. radius
47
48
      def getArea(self):
        return self.__area
49
50
51
      def getPerimeter(self):
52
        return self. perimeter
```

### Example 4. Revised Circle Object Model

#### Part I: Revised Circle Object Model (Continued) ...

#### Part II: Test Program for Circle Object Model

```
1
2
3
   # TestCircles.pu: Exercise circle objects.
4
   # Written by: Mark Austin
                                         December 2022
5
6
7
   from Circle import Circle
8
9
   # main method ...
10
11
   def main():
       print("--- Enter TestCircles.main() ... ");
12
13
       14
       print("--- Part 1: Create and print circle ... ");
15
16
17
       x = Circle(0.0, 0.0, 3.0)
18
       print(x)
                                                   ▲□▶ ▲□▶ ▲□▶ ▲□▶ ■ ● ●
```

## Example 4. Revised Circle Object Model

#### Part II: Test Program for Circle Object Model (Continued) ...

#### Part III: Program Output

◆□▶ ◆□▶ ◆三▶ ◆三▶ ○○○

## **Relationships Among**

## **Classes**

## Relationships Among Classes

#### Motivation

- Classes and objects by themselves are not enough to describe the structure of a system.
- We also need to express relationships among classes.
- Object-oriented software packages are assembled from collections of classes and class-hierarchies that are related in three fundamental ways.

## Relationships Among Classes

1. Use: Class A uses Class B (method call).

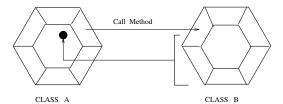

Class A uses Class B if a method in A calls a method in an object of type B.

▲ロ ▶ ▲周 ▶ ▲ 国 ▶ ▲ 国 ▶ ● の Q @

#### Example

import math

dAngle = math.sin ( math.PI / 3.0 );

## Relationships Among Classes

**2. Containment (Has a):** Class A contains a reference to Class B.

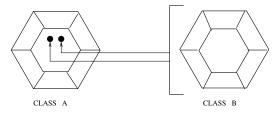

Clearly, containment is a special case of use (i.e., see Item 1.). **Example** 

▲□▶ ▲□▶ ▲□▶ ▲□▶ ■ ●の00

```
class LineSegment
  self.start = Point() ...
  self.end = Point() ...
```

## Relationships Among Classes

**3.** Inheritance (Is a): In everyday life, we think of inheritance as something that is received from a predecessor or past generation. Here, Class B inherits the data and methods (extends) from Class A.

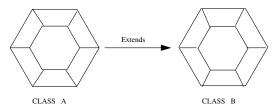

▲□▶ ▲□▶ ▲□▶ ▲□▶ ■ ●の00

#### Two Examples from Python

```
class ColoredCircle (Circle) ....
class Student (Person) ....
```

## Inheritance

## **Mechanisms**

▲□▶ ▲圖▶ ▲匡▶ ▲匡▶ ― 匡 … のへで

## Inheritance Mechanisms

#### Inheritance Structures

Inheritance structures allow you to capture common characteristics in one model artifact and permit other artifacts to inherit and possibly specialize them. Class hierarchies are explicitly designed for customization through extension.

In this approach to development:

- Forces us to identify and separate the common elements of a system from those aspects that are different/distinct.
- Commonalities are captured in a super-class and inherited and specialized by the sub-classes.
- Inherited features may be overridden with extra features designed to deal with exceptions.

## Base and Derived Classes

**Goal:** Avoid duplication and redundancy of data in a problem specification.

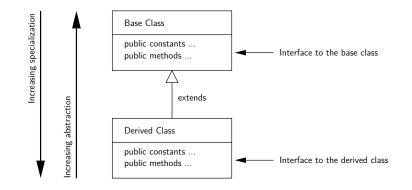

## Base and Derived Classes

Points to note:

- A class in the upper hierarchy is called a superclass (or base, parent class).
- A class in the lower hierarchy is called a subclass (or derived, child, extended class).
- The classes in the lower hierarchy inherit all the variables (static attributes) and methods (dynamic behaviors) from the higher-level classes.

## Base and Derived Classes

#### Python Syntax:

# -----# Base Class ... # -----

class BaseClass:

# Constructor of Base Class

# Base class variables and methods ...

# ------# Derived class extends Base Class ...
# ------

class DerivedClass( BaseClass ):

# Constructor of Derived Class

# Derived class variables and methods ...

## Example 5. Model Colored Circles by Extending Circle

**Part I: Program Architecture.** The TestCircle program will create objects of type ColoredCircle.

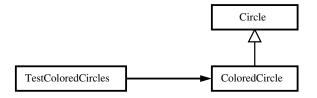

▲□▶ ▲□▶ ▲□▶ ▲□▶ □ のQで

Circle Attributes:

• \_x, \_y, \_radius, \_area, \_perimeter.

ColoredCircle Attributes:

• \_color.

 Working with Objects and Classes
 Data Hiding and Encapsulation
 Relationships Among Classes
 Inheritance Mechanisms

 0000000000000
 000000
 000000
 000000
 000000
 000000
 000000
 000000
 000000
 000000
 000000
 000000
 000000
 000000
 000000
 000000
 000000
 000000
 000000
 000000
 000000
 000000
 000000
 000000
 000000
 000000
 000000
 00000
 000000
 00000
 00000
 00000
 00000
 00000
 00000
 00000
 00000
 00000
 00000
 00000
 00000
 00000
 00000
 00000
 00000
 00000
 00000
 00000
 00000
 00000
 00000
 00000
 00000
 00000
 00000
 00000
 00000
 00000
 00000
 00000
 00000
 00000
 00000
 00000
 00000
 00000
 00000
 00000
 00000
 00000
 00000
 00000
 00000
 00000
 00000
 00000
 00000
 00000

## Example 5. Model Colored Circles by Extending Circle

#### Part IIa: Circle Object Model (with Protected Variables)

```
1
2
    # Circle.py: Implementation of circle model with protection of
3
    # circle parameters and methods.
4
5
                                                      October, 2020
    # Written by: Mark Austin
6
7
8
    import math
9
10
    class Circle:
11
      _radius = 0
12
      area = 0
13
      _perimeter = 0
14
15
      def __init__(self, x, y, radius):
16
        self, radius = radius
17
        self._area = math.pi*radius*radius
18
        self._perimeter = 2.0*math.pi*radius
19
        self. x = x
        self._y = v
20
21
22
      # Set circle coordinates
23
24
      def setX(self, x):
25
        self._x = x
26
27
      def setY(self, y):
                                                           ▲□▶ ▲□▶ ▲□▶ ▲□▶ □ のQ@
```

▲□▶ ▲□▶ ▲□▶ ▲□▶ ■ ●の00

## Example 5. Model Colored Circles by Extending Circle

### Part IIa: Circle Object Model (Continued) ...

```
28
         self._y = y
29
30
      # Set circle radius, recompute area and perimeter ...
31
32
      def setRadius(self, radius):
33
         self._radius = radius
34
         self._area = math.pi*radius*radius
35
         self. perimeter = 2.0*math.pi*radius
36
37
      # Get circle parameters ...
38
39
      def getX(self):
40
        return self._x
41
42
      def getY(self):
43
        return self._y
44
45
      def getRadius(self):
46
        return self. radius
47
48
      def getArea(self):
49
         return self. area
50
51
      def getPerimeter(self):
52
         return self._perimeter
```

## Example 5. Model Colored Circles by Extending Circle

### Part IIa: Circle Object Model (Continued) ...

```
54 # String represention of circle ...
55
56 def __str__(self):
57 return "--- Circle: (x,y) = (%.2f, %.2f): radius = %.2f: area = %.2f: perimeter = %
58 self._x, self._y, self._radius, self._area, self._perimeter )
```

## Example 5. Model Colored Circles by Extending Circle

### Part IIb: Colored Circle Object Model

```
1
2
    # ColoredCircle.py: Extend circle to create coloredcircles.
3
4
    # Written by: Mark Austin
                                                    October. 2022
5
6
7
    from Circle import Circle
8
9
    class ColoredCircle(Circle):
10
      def __init__(self, x, y, radius, color):
        Circle.__init__(self, x, y, radius)
11
12
        self._color = color
13
14
      # Set/get color ...
15
16
      def setColor(self, color):
17
        self. color = color
18
19
      def getColor(self):
20
        return self. color
21
22
      # String representation of colored circle ...
23
24
      def str (self):
25
        return "--- ColoredCircle: (x,y) = (%4.1f, %4.1f): radius = %5.2f: area = %6.2f: col
26
                 self._x, self._y, self._radius, self._area, self._color )
```

▲□▶ ▲□▶ ▲□▶ ▲□▶ ■ ●の00

## Example 5. Model Colored Circles by Extending Circle

### Part II: Colored Circle Test Program

```
1
2
    # TestColoredCircles.py: Exercise colored circle objects.
3
4
    # Written by: Mark Austin
                                              December 2022
5
6
7
    from Circle import Circle
8
    from ColoredCircle import ColoredCircle
9
10
    # main method ...
11
12
    def main():
13
        print("--- Enter TestCircles.main() ... ");
14
        15
16
       print("--- Part 1: Create and print circle ... ");
17
       x = Circle(0.0, 0.0, 3.0)
18
19
       print(x)
20
21
        print("--- Part 2: Create and print colored circle ... "):
22
23
        y = ColoredCircle( 0.0, 0.0, 0.0, "blue" )
24
       print(v)
25
       y.setRadius(1.0)
26
        print(y)
27
       v.setRadius(2.0)
```

## Example 5. Model Colored Circles by Extending Circle

### Part II: Colored Circle Test Program (Continued) ...

```
28
       print(y)
29
30
       print("--- Part 3: Change coordinates and color ... ");
31
32
       v.setX( 1.0 )
33
       v.setY( 1.0 )
34
       y.setColor("red" )
35
       v.setRadius(3.0)
36
37
       print(y)
38
       39
40
       print("--- Finished TestCircles.main() ... ");
41
42
   # call the main method
43
44
   main()
```

## Example 5. Model Colored Circles by Extending Circle

### Part III: Abbreviated Output:

```
--- Enter TestCircles.main() ...
--- Fart 1: Create and print circle ...
--- Circle: (x,y) = (0.00, 0.00): radius = 3.00: area = 28.27: perimeter = 18.85
--- Part 2: Create and print colored circle ...
--- ColoredCircle: (x,y) = (0.0, 0.0): radius = 0.00: area = 0.00: color = blue
--- ColoredCircle: (x,y) = (0.0, 0.0): radius = 1.00: area = 3.14: color = blue
--- ColoredCircle: (x,y) = (0.0, 0.0): radius = 2.00: area = 12.57: color = blue
--- ColoredCircle: (x,y) = (1.0, 1.0): radius = 3.00: area = 28.27: color = red
--- Finished TestCircles.main() ...
```

▲□▶ ▲□▶ ▲□▶ ▲□▶ □ のQで

Source Code: See: python-code.d/inheritance/

## Example 5. Model Colored Circles by Extending Circle

### Part IV: Files before Program Execution:

-rw-r--r-- 1 austin staff 903 Feb 18 13:21 Circle.py -rw-r--r-- 1 austin staff 903 Feb 18 13:21 ColoredCircle.py -rw-r--r-- 1 austin staff 847 Feb 18 13:26 TestColoredCircles.py

### Part IV: Files after Program Execution:

```
-rw-r--r-- 1 austin staff 903 Feb 18 13:21 Circle.py
-rw-r--r-- 1 austin staff 903 Feb 18 13:21 ColoredCircle.py
-rw-r--r-- 1 austin staff 847 Feb 18 13:26 TestColoredCircles.py
drwxr-xr-x 4 austin staff 128 Feb 18 13:27 __pycache__
./__pycache__:
total 16
-rw-r--r-- 1 austin staff 1476 Feb 18 13:27 Circle.cpython-37.pyc
-rw-r--r-- 1 austin staff 1476 Feb 18 13:27 ColoredCircle.cpython-37.pyc
```

**Note:** Python builds compiled bytecodes for Circle and ColoredCircle (with .pyc extension).

## Example 6. Student is an Extension of Person

**Part I: Program Architecture.** The TestStudent program will create objects of type Student.

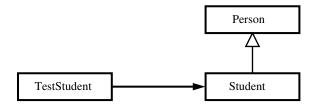

Person Attributes:

• \_firstname, \_lastname, \_age (age), \_ssn (social security), \_dob (date of birth).

▲□▶ ▲□▶ ▲□▶ ▲□▶ ■ ●の00

Student Attributes:

• \_gpa (grade point average).

## Example 6. Student is an Extension of Person

### **Part IIa: Person Object Model** (with Protected Variables)

```
1
                                     2
    # Person.py: Simple model of a Person. The scope of variables
3
    # _age, _ssn, and _dob are protected to Person and all subclasses.
4
5
    # Written by: Mark Austin
                                                       November 2022
6
    # _____
                                              -------
7
8
    from datetime import date
9
10
    class Person:
11
      _age = 0 # <-- age ...
12
      ssn = 0 # <-- social security number ...
13
      dob = 0 # <-- date of birth ...
14
15
      # Constructor method ...
16
17
      def __init__(self, fname, lname, dob ):
18
        self._firstname = fname
19
        self. lastname = lname
20
        self._dob = dob
        self._age = self.calculateAge()
21
22
23
      # Get first and last names ...
24
25
      def getFirstName(self):
26
        return self. firstname
```

▲□▶ ▲□▶ ▲□▶ ▲□▶ □ のQ@

## Example 6. Student is an Extension of Person

### Part IIa: Person Object Model (Continued) ...

```
27
28
        def getLastName(self):
29
          return self._lastname
30
31
        # Set/get date of birth ...
32
33
        def setDob(self, dob):
34
          self. dob = dob
35
36
        def getDob(self, dob):
37
          return self. dob
38
39
        # Calculate age ...
40
41
        def calculateAge(self):
42
           today = date.today()
43
                 = today.year - self. dob.year - ((today.month, today.day) < (self. dob.month
           age
44
           return age
45
46
        # Set/get/print age ...
47
48
        def setAge(self, age):
49
          self._age = age
50
51
        def getAge(self):
52
          return self._age
```

▲ロ ▶ ▲周 ▶ ▲ 国 ▶ ▲ 国 ▶ ● の Q @

## Example 6. Student is an Extension of Person

### Part IIa: Person Object Model (Continued) ...

```
53
54
       # Set/get/print social security number ...
55
56
       def setSSN(self, ssn ):
57
          self. ssn = ssn
58
59
       def getSSN(self):
60
          return self. ssn
61
62
       # return string represention of object ...
63
64
       def __str__(self):
65
            return "Person: {:6.2f} {:6.2f}: age = {:f} ".format( self. firstname,
66
                                                                     self. lastname,
67
                                                                     self._age )
```

▲ロ ▶ ▲周 ▶ ▲ 国 ▶ ▲ 国 ▶ ● の Q @

## Example 6. Student is an Extension of Person

### Part Ib: Student Object Model

```
1
2
    # Student.py: A Student is a specialization of Person ...
3
4
5
    from Person import Person
6
7
    class Student(Person):
8
       _gpa = 0
9
10
       # Parameterized constructor ...
11
12
       def __init__(self, fname, lname, dob, year):
13
          Person.__init__(self, fname, lname, dob)
14
          self._graduationyear = year
15
16
       # Set/get gpa ...
17
18
       def setGpa(self, gpa):
19
          self._gpa = gpa
20
21
       def getGpa(self):
22
          return self._gpa
```

▲□▶ ▲□▶ ▲□▶ ▲□▶ □ のQ@

## Example 6. Student is an Extension of Person

### Part Ib: Student Object Model

```
24
      # Boolean to confirm person is a student ...
25
26
      def isStudent(self):
27
         return True
28
29
      # Assemble string represention of student ...
30
31
      def __str__(self):
32
         studentinfo = [];
33
         studentinfo.append("\n");
34
         studentinfo.append("--- Student: {:s} {:s} ... \n".format( self. firstname.
35
                                                              self._lastname));
         36
37
         studentinfo.append("--- Gpa = \{:6,2f\} ... \n".format(self,gpa));
38
         studentinfo.append("--- Age = {:6d} ... \n".format( self. age)):
39
         studentinfo.append("--- Graduation year = {:d} ... \n".format(
40
                                                       self._graduationyear ));
         self._graduationyear ));
studentinfo.append("--- -----"):
41
42
         return "".join(studentinfo);
```

▲□▶ ▲□▶ ▲□▶ ▲□▶ ■ ● ●

## Example 6. Student is an Extension of Person

#### Part II: Student Test Program

```
1
2
    # TestStudent.py: Exercise methods in Student class ...
3
4
   # Written by: Mark Austin
                                          November 2022
5
                               6
7
   from Student import Student
8
   from datetime import date
9
10
    # main method ...
11
12
   def main():
13
       print("--- Enter TestStudents.main()
                                                   ... ");
14
       15
16
       print("--- Part 1: Create student Angela Austin ...")
17
18
       y = Student( "Angela", "Austin", date(2002,3,2) ,2023)
19
       v.setGpa(3.5)
20
       v.setSSN(1234)
21
22
       print("--- Part 2: Retrieve student parameters ...")
23
24
       print("--- First Name: {:s}".format( y.getFirstName() ) )
25
       print("--- Last Name: {:s}".format( v.getLastName() ) )
26
       print("--- Age = {:d}".format( y.getAge() ) )
27
       print("--- Social Security Number = {:d}".format( v.getSSN() ) )
                                                     ▲ロト ▲周ト ▲ヨト ▲ヨト ヨー のくで
```

Working with Objects and Classes Data Hiding and Encapsulation Relationships Among Classes Inheritance Mechanisms

## Example 6. Student is an Extension of Person

### Part II: Student Test Program (Continued) ...

```
print("--- Is student: {:s}".format( str( y.isStudent()) ) )
28
29
30
      print("--- Part 3: Assemble string representation of student ...")
31
32
      print( v. str () )
33
       34
35
       print("--- Finished TestStudents.main() ... ");
36
   # call the main method ...
37
38
39
   main()
```

## Example 6. Student is an Extension of Person

### Part III: Abbreviated Output:

```
--- Part 1: Create student Angela Austin ...
--- Part 2: Retrieve student parameters ...
    First Name: Angela
    Last Name: Austin
    Age = 20
    Social Security Number = 1234
    Is student: True
_ _ _
   Part 3: Assemble string representation of student ...
____
---
--- Student: Angela Austin ...
                         ------
---
     Gpa =
          3.50 ...
     Age =
              20 ...
     Graduation year = 2023 ...
_ _ _
       _____
```

### Source Code: See: python-code.d/inheritance/

▲□▶ ▲□▶ ▲□▶ ▲□▶ ■ ● ●

## Example 6. Student is an Extension of Person

### Part IV: Files before Program Execution:

-rw-r--r-- 1 austin staff 903 Feb 18 13:21 Person.py -rw-r--r-- 1 austin staff 903 Feb 18 13:21 Student.py -rw-r--r-- 1 austin staff 847 Feb 18 13:26 TestStudents.py

### Part IV: Files after Program Execution:

```
-rw-r--r-- 1 austin staff 903 Feb 18 13:21 Person.py
-rw-r--r-- 1 austin staff 903 Feb 18 13:21 Student.py
-rw-r--r-- 1 austin staff 847 Feb 18 13:26 TestStudents.py
drwxr-xr-x 4 austin staff 128 Feb 18 13:27 __pycache__
```

```
./_pycache_:
total 16
-rw-r--r-- 1 austin staff 1476 Feb 18 13:27 Person.cpython-37.pyc
-rw-r--r-- 1 austin staff 1476 Feb 18 13:27 Student.cpython-37.pyc
```

**Note:** Python builds compiled bytecodes for Student and Person (with .pyc extension).

## Mutiple Inheritance Mechanisms

### **Multiple Inheritance Structures**

- In a multiple inheritance structure, a class can inherit properties from multiple parents.
- The downside is that properties and/or operations may be partially or fully contradictory.

### Example

- People is a generalization of Children and Customers.
- Young customers inherits properties from Customers and Children.

**Note.** Python supports use of multiple inheritance. Java explicitly prevents multiple inheritance – instead, it allows classes to have multiple interfaces.

## Mutiple Inheritance Mechanisms

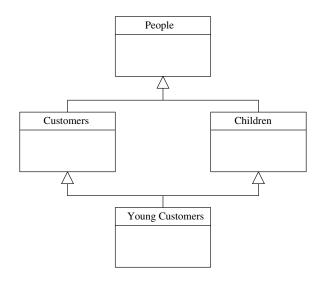

▲□▶ ▲□▶ ▲□▶ ▲□▶ ▲□▶ ▲□ ● ▲ ●

▲ロ ▶ ▲周 ▶ ▲ 国 ▶ ▲ 国 ▶ ● の Q @

## Mutiple Inheritance Mechanisms

### **Python Syntax:**

```
class People:
      # People constructor ...
      # People variables, and methods ...
class Customers (People):
      # Customers constructor ...
      # Customers variables, and methods ...
class Children (People):
      # Children constructor ...
      # Children variables, and methods ...
class YoungCustomers( Customers, Children ):
      # YoungCustomer constructor ...
      # YoungCustomer variables, and methods ...
```

## **Composition of**

## **Object Models**

▲ロ ▶ ▲周 ▶ ▲ 国 ▶ ▲ 国 ▶ ● の Q @

## Composition of Object Models

### Definition

Composition is known as is a part of or is a relationship.

The member object is a part of the containing class and the member object cannot survive or exist outside the enclosing or containing class or doesn't have a meaning after the lifetime of the enclosing object.

### Is it Aggregation or Composition?

• Ask the question: if the part moves, can one deduce that the whole moves with it in normal circumstances?

**Example:** A car is composition of wheels and an engine. If you drive the car to work, hopefully the wheels go too!

## Composition of Object Models

### Notation for Aggregation and Composition

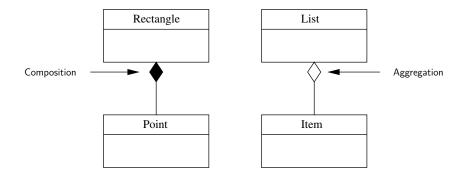

▲□▶ ▲□▶ ▲□▶ ▲□▶ ■ ●の00

Recall: Aggregation is all about grouping of things ...

## Example 7. Modeling Line Segments

## **Model Composition**

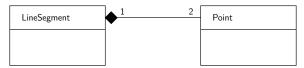

Creating a line segment object with:

```
segmentA = LineSegment( 1, 2, 3, 4 );
```

should give a layout of memory:

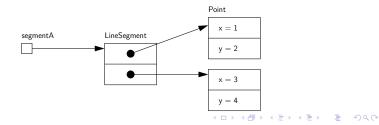

## Example 7. Modeling Line Segments

#### Part I: Line Segment Object Model

```
1
2
    # LineSegment.py: Line segments are defined by end points (x1, y1) and
3
    # (x2, y2). Compute length and angle of the line segment in radians.
4
    #
5
    # Written by: Mark Austin
                                                               October. 2022
6
7
8
    import math
9
10
    from Point import Point
11
12
    class LineSegment:
13
      \_length = 0
14
      __angle = 0
15
16
      def __init__(self, x1, y1, x2, y2):
17
        self. pt1 = Point(x1,v1)
                                                 # <-- Object composition ...
18
        self.__pt2 = Point(x2,y2)
                                                 # <-- Object composition ...
19
        self._length = self._pt1.distance(self._pt2)
20
        self.__angle = self.getAngle()
21
22
      # Compute angle (radians) for coordinates in four guadrants ....
23
24
      def getAngle(self):
25
         dX = self.__pt2.get_xCoord() - self.__pt1.get_xCoord();
26
         dY = self.__pt2.get_vCoord() - self.__pt1.get_vCoord();
```

▲□▶ ▲圖▶ ▲圖▶ ▲圖▶ ▲圖 - 釣��

## Example 7. Modeling Line Segments

### Part I: Line Segment Object Model (Continued) ...

```
27
28
         if dY > 0.0 and dX == 0.0:
29
             angle = math.pi/2.0
30
         if dY \ge 0.0 and dX \ge 0.0:
31
             angle = math.atan(dY/dX)
32
         if dY \ge 0.0 and dX < 0.0:
33
             angle = math.pi + math.atan( dY/dX )
34
         if dY < 0.0 and dX < 0.0:
35
             angle = math.pi + math.atan( dY/dX )
36
         if dY \leq 0.0 and dX \geq 0.0:
37
             angle = 2*math.pi + math.atan( dY/dX )
38
39
         return angle
40
41
      # String represention of line segment ...
42
43
      def __str__(self):
         x1 = self.__pt1.get_xCoord();
44
45
         y1 = self.__pt1.get_yCoord();
46
         x2 = self.__pt2.get_xCoord();
         y2 = self.__pt2.get_yCoord();
47
         return "--- LineSegment: (x1,y1) = (%5.2f, %5.2f), (x2,y2) = (%5.2f, %5.2f),
48
49
                      angle = %.2f, length = %.2f" % ( x1, y1, x2, y2, self. angle, self. ]
```

|▲□▶|▲□▶|▲三▶|▲三▶| 三 のへで

## Example 7. Modeling Line Segments

### Part II: Line Segment Test Program

```
1
2
    # TestLineSegment.py: Exercise line segment class ...
3
4
5
    from LineSegment import LineSegment
6
7
    # main method
8
9
    def main():
10
       print("--- Enter TestLineSegment.main() ... ");
11
       12
13
       print("--- Part 1: Create test line segment ... ");
14
15
       segmentA = LineSegment( 1.0, 2.0, 3.0, 4.0 )
16
       print(segmentA)
17
18
       print("--- Part 2: Sequence of line segments ... ");
19
20
       a = LineSegment( 0.0, 0.0, 3.0, 0.0 )
21
       print(a)
22
       b = LineSegment( 0.0, 0.0, 3.0, 3.0 )
23
       print(b)
24
       c = LineSegment( 0.0, 0.0, 0.0, 3.0 )
25
       print(c)
26
       d = LineSegment( 0.0, 0.0, -3.0, 3.0 )
27
       print(d)
                                                      ▲ロ▶ ▲周▶ ▲ヨ▶ ▲ヨ▶ ヨー のくで
```

## Example 7. Modeling Line Segments

### Part II: Line Segment Test Program (Continued) ...

### Part III: Abbreviated Program Output:

```
--- Part 1: Create test line segment ...
--- LineSegment: (x1,y1) = ( 1.00,  2.00), (x2,y2) = ( 3.00,  4.00), angle = 0.79, length = 2.83
--- Part 2: Sequence of line segments ...
--- LineSegment: (x1,y1) = ( 0.00,  0.00), (x2,y2) = ( 3.00,  0.00), angle = 0.00, length = 3.00
--- LineSegment: (x1,y1) = ( 0.00,  0.00), (x2,y2) = ( 3.00,  3.00), angle = 0.79, length = 4.24
--- LineSegment: (x1,y1) = ( 0.00,  0.00), (x2,y2) = ( 0.00,  3.00), angle = 1.57, length = 3.00
--- LineSegment: (x1,y1) = ( 0.00,  0.00), (x2,y2) = ( -3.00,  3.00), angle = 2.36, length = 4.24
--- LineSegment: (x1,y1) = ( 0.00,  0.00), (x2,y2) = ( -3.00,  0.00), angle = 3.14, length = 3.00
```

Source Code: See: python-code.d/classes/

# Working with Groups of Objects

▲ロ ▶ ▲周 ▶ ▲ 国 ▶ ▲ 国 ▶ ● の Q @

## Pathway From Objects to Groups of Objects

### Data Structures

Now that we know how to create objects, the next subject is how to organize collections of objects so that they are easy to store, easy to find, and easy to modify?

▲□▶ ▲□▶ ▲□▶ ▲□▶ ■ ●の00

### Approach: Two-step procedure:

- Choose an appropriate mathematical formalism.
- Develop software to support each formalism.

As a starting point, of objects can be organized into:

- Arrays
- Linked lists and queues (lists in Python).
- HashMaps (dictionaries in Python).
- Trees and Graphs.

## Memory Layout: Arrays, Lists, Queues, Trees, and Graphs

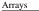

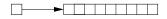

Hash Map

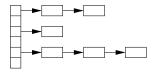

Linked List

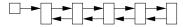

Queues

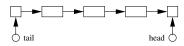

Trees

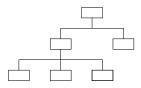

Graphs

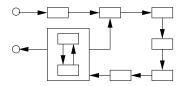

▲□▶ ▲圖▶ ▲国▶ ▲国▶ - 国 - のへで

## Linear and Nonlinear Data Structures

### Linear Data Structure:

- Items are arranged in a linear fashion.
- Simple to implement.

### Examples:

- Array: Sequential arrangement of data elements paired with the index of the data element.
- Linked List: Each data element contains a link to another element along with the data present in it.
- Stack: LIFO (last in First Out) or FILO (First in Last Out).
- **Queue:** Similar to Stack, but the order of operation is only FIFO (First In First Out).

## Linear and Nonlinear Data Structures

### Nonlinear Data Structure:

- Items are not ordered in any particular way.
- Often, items are often organized into hierarchies.

### Examples:

- **Binary Tree:** Each data element can be connected to maximum two other data elements and it starts with a root node.
- Hash Table: Retrieves values using keys rather than index from a data element.
- **Graph:** Arrangement of vertices and nodes where some of the nodes are connected to each other through links.

## Python Builtin Data Structures

### Lists:

- Lists are used to store multiple items in a single variable.
- A list may store multiple types (heterogeneous) of elements.

## Dictionary:

- Dictionaries store data values as key:value pairs.
- As of Python 3.7, a dictionary is a collection which is ordered, changeable and do not allow duplicates.

### Set:

- Sets store multiple items in a single variable.
- A set is a collection which is unordered, unchangeable (but you can remove items and add new items) and unindexed.

Working with Objects and Classes Data Hiding and Encapsulation Relationships Among Classes Inheritance Mechanisms

## Example 8: Create List of Student Objects

### Part I: Program Architecture

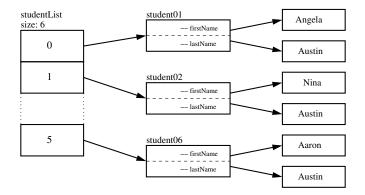

Assemble list of six students. Sort and print by name and gpa.

▲□▶ ▲□▶ ▲□▶ ▲□▶ ■ ●の00

## Example 8: Create List of Student Objects

### Part II: Assemble Student Objects ...

```
1
   # _____
                             2
   # TestStudents02.py: Assemble list of students ...
3
   #
4
   # Written by: Mark Austin
                                                February 2023
   # _____
5
6
7
   from Student import Student
8
   from datetime import date
9
10
   # main method ...
11
12
   def main():
13
      print("--- Enter TestStudents02.main()
                                                         ... "):
14
      15
16
      print("--- ")
17
      print("--- Part 1: Create student objects ...")
18
19
      student01 = Student( "Angela", "Austin", date(2002, 3, 2), 2023)
      student01.setGpa(3.5), student01.setSSN(1234)
20
21
22
      student02 = Student( "Nina", "Austin", date(2001, 4, 12), 2025)
23
      student02.setGpa(3.2), student02.setSSN(2134)
24
25
      student03 = Student( "David", "Austin", date(2000, 6, 8), 2025)
26
      student03.setGpa(2.9), student03.setSSN(2143)
```

◆□ ▶ ◆□ ▶ ◆ □ ▶ ◆ □ ▶ ◆ □ ▶ ◆ □ ▶ ◆ □ ▶

## Example 8: Create List of Student Objects

## Part II: Assemble Student Objects ...

```
27
28
        student04 = Student( "Marie", "Austin", date(2005, 8, 5), 2026)
29
        student04.setGpa(3.9), student04.setSSN(1243)
30
31
        student05 = Student( "Albert", "Austin", date(1999, 10, 20), 2026)
32
        student05.setGpa(3.8), student05.setSSN(3124)
33
34
        student06 = Student( "Aaron", "Austin", date(2002, 12, 2), 2026)
35
        student06.setGpa(4.0), student06.setSSN(1131)
36
37
        print("--- ")
38
        print("--- Part 2: String description of student parameters ...")
39
40
        print( student01.__str__() )
41
        print( student02.__str__() )
42
        print( student03.__str__() )
43
        print( student04, str () )
44
        print( student05.__str__() )
45
        print( student06.__str__() )
46
        print("--- ")
47
48
        print("--- Part 3: Add students to list ... ")
49
50
        studentList = []:
51
        studentList.append(student01)
52
        studentList.append(student02)
53
        studentList.append(student03)
```

▲ロト ▲周ト ▲ヨト ▲ヨト ヨー のくで

## Example 8: Create List of Student Objects

## Part II: Assemble Student Objects ...

```
54
        studentList.append(student04)
55
        studentList.append(student05)
56
        studentList.append(student06)
57
58
        print("--- ")
59
        print("--- Part 4: Print contents of list ... ")
60
61
        i = 0
62
        for student in studentList:
63
           print ("--- list01[{:d}]: {:6s} --> {:.2f} ... ".format( i, student.getFirstName
64
           i = i + 1
65
66
        print("--- ")
67
        print("--- Part 5: Sort list items by first name ... ")
68
69
        sort_values = sorted( studentList, key = lambda x: x._firstname )
70
71
        i = 0
72
        for student in sort_values:
73
           print ("--- list01[{:d}]: {:6s} --> {:.2f} ... ".format( i, student.getFirstName
74
           i = i + 1
75
76
        print("--- ")
77
        print("--- Part 6: Sort list items by gpa ... ")
78
79
        sort_values = sorted( studentList, key = lambda x: x._gpa )
80
81
        i = 0
```

▲ロト ▲周ト ▲ヨト ▲ヨト ヨー のくで

# Example 8: Create List of Student Objects

## Part II: Assemble Student Objects ...

```
82
      for student in sort_values:
83
         print ("--- list01[{:d}]: {:6s} --> {:.2f} ...".format( i, student.getFirstName
84
        i = i + 1
85
      86
87
      print("--- Finished TestStudents02.main()
                                                         ... ");
88
89
   # call the main method ...
90
91
   main()
```

Working with Objects and Classes Data Hiding and Encapsulation Relationships Among Classes Inheritance Mechanisms

## Example 8: Create List of Student Objects

## Part III: Abbreviated Output:

```
--- Enter TestStudents02.main()
   --- Part 1: Create student objects ...
--- Part 2: String description of student parameters ...
--- Student: Angela Austin ...
   Gpa = 3.50, Age = 20, Graduation year = 2023 ...
  _____
--- Student: Nina Austin ...
 _____
  Gpa = 3.20, Age = 21, Graduation year = 2025 ...
   --- Student: David Austin ...
   _____
--- Gpa = 2.90, Age = 22, Graduation year = 2025 ...
   _____
```

▲□▶ ▲□▶ ▲□▶ ▲□▶ ■ ● ●

Example 8: Create List of Student Objects

## Part III: Abbreviated Output: (Continued) ...

```
--- Student: Marie Austin ...
    _____
   Gpa = 3.90, Age = 17, Graduation year = 2026 ...
    _____
--- Student: Albert Austin ...
    Gpa = 3.80, Age = 23, Graduation year = 2026 ...
  _____
--- Student: Aaron Austin ...
 _____
   Gpa = 4.00, Age = 20, Graduation year = 2026 ...
    _____
  Part 4: Print contents of list ...
___
   list01[0]: Angela --> 3.50 ...
   list01[1]: Nina --> 3.20 ...
___
   list01[2]: David --> 2.90 ...
___
                               ▲□▶ ▲□▶ ▲□▶ ▲□▶ ■ ● ●
```

Working with Objects and Classes Data Hiding and Encapsulation Relationships Among Classes Inheritance Mechanisms

## Example 8: Create List of Student Objects

### Part III: Abbreviated Output: (Continued) ...

```
list01[3]: Marie --> 3.90 ...
___
     list01[4]: Albert --> 3.80 ...
___
     list01[5]: Aaron --> 4.00 ...
___
___
   Part 5: Sort list items by first name ...
___
      list01[0]: Aaron --> 4.00 ...
___
     list01[1]: Albert --> 3.80 ...
___
     list01[2]: Angela --> 3.50 ...
___
     list01[3]: David --> 2.90 ...
___
     list01[4]: Marie --> 3.90 ...
___
     list01[5]: Nina --> 3.20 ...
___
___
   Part 6: Sort list items by gpa ...
___
      list01[0]: David --> 2.90 ...
___
     list01[1]: Nina --> 3.20 ...
___
      list01[2]: Angela --> 3.50 ...
___
     list01[3]: Albert --> 3.80 ...
___
     list01[4]: Marie --> 3.90 ...
___
     list01[5]: Aaron --> 4.00 ...
___
```

▲ロ ▶ ▲周 ▶ ▲ 国 ▶ ▲ 国 ▶ ● の Q @

# Example 9: Dictionary of Fictional Characters

## Part I: Program Architecture

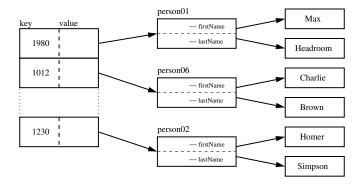

Assemble dictionary of six cartoon characters (key = SSN, value = reference to object). Convert dictionary to list, then sort by age.

▲□▶ ▲□▶ ▲□▶ ▲□▶ ▲□ ● ● ●

# Example 9: Dictionary of Fictional Characters

## Part II: Dictionary of Fictional Characters

```
1
   # ------
                                  2
   # TestDictionary03.py: Create dictionary of objects ...
3
   #
4
   # Last Modified:
                                            February 2023
   # _____
5
6
7
   from Person import Person
8
9
   # main method ...
10
11
   def main():
12
      print("--- Enter TestDictionary03.main() ... ");
13
      14
15
      # Create cartoon characters ...
16
      print ("--- Part 01: Create cartoon character objects ...")
17
18
19
      person01 = Person( "Max", "Headroom" )
      person01.setAge(42)
20
21
      person01.setSSN(1980)
22
23
      person02 = Person( "Homer", "Simpson" )
24
      person02.setAge(55)
25
      person02.setSSN(1230)
```

▲□▶ ▲□▶ ▲三▶ ▲三▶ 三三 のへ()~

## Example 9: Dictionary of Fictional Characters

### Part II: Dictionary of Fictional Characters:

```
27
        person03 = Person( "Bart", "Simpson" )
28
        person03.setAge(35)
29
        person03.setSSN(1231)
30
31
        person04 = Person( "Yogi", "Bear" )
32
        person04.setAge(65)
33
        person04.setSSN(1111)
34
35
        person05 = Person( "Charlie", "Brown" )
36
        person05.setAge(72)
37
        person05.setSSN(1012)
38
39
        print ("--- ")
40
        print ("--- Part 02: Print sample objects ...")
41
        print ("--- ")
42
43
        print("--- person01 --> {:s} ...".format(person01. str () ))
        print("--- person05 --> {:s} ...".format(person05. str () ))
44
45
        print ("--- ")
46
47
        print ("--- Part 03: Assemble dictionary of cartoon characters ...")
48
49
        cartoon = \{\}
50
        cartoon[ person01.getSSN() ] = person01
51
        cartoon[ person02.getSSN() ] = person02
52
        cartoon[ person03.getSSN() ] = person03
53
        cartoon[ person03.getSSN() ] = person03
```

▲ロト ▲周ト ▲ヨト ▲ヨト ヨー のくで

## Example 9: Dictionary of Fictional Characters

### Part II: Dictionary of Fictional Characters:

```
54
        cartoon[ person04.getSSN() ] = person04
55
        cartoon[ person05.getSSN() ] = person05
56
57
        print ("--- ")
58
        print ("--- Part 04: Retrieve items from dictionary ...")
59
        print ("--- ")
60
61
        key = 1980
62
        personItem = cartoon.get(key)
63
        print("--- kev = {:d} --> {:s} ... ".format( kev, personItem, str () ) )
64
65
        key = 1230
66
        personItem = cartoon.get(kev)
67
        print("--- key = {:d} --> {:s} ...".format( key, personItem.__str__() ) )
68
69
        key = 1231
70
        personItem = cartoon.get(key)
        print("--- key = {:d} --> {:s} ...".format( key, personItem.__str_() ) )
71
72
73
        kev = 1111
74
        personItem = cartoon.get(kev)
75
        print("--- key = {:d} --> {:s} ...".format( key, personItem.__str_() ) )
76
77
        kev = 1012
78
        personItem = cartoon.get(key)
79
        print("--- kev = {:d} --> {:s} ...,".format(kev, personItem, str ()))
```

▲□▶ ▲□▶ ▲ 臣▶ ▲ 臣▶ ― 臣 … 釣ん()~.

## Example 9: Dictionary of Fictional Characters

### Part II: Dictionary of Fictional Characters:

```
81
        print ("--- ")
82
        print ("--- Part 04: Convert dictionary to list ...")
83
84
        kevsList = list( cartoon.kevs() )
85
        cartoonlist = []:
86
        for person in keysList:
87
           cartoonlist.append( cartoon.get(person) )
88
89
        print ("--- ")
90
        print ("--- Part 05: Sort list of cartoon items by age ...")
91
        print ("--- ")
92
93
        sorted items = sorted( cartoonlist )
94
95
        i = 1
96
        for person in sorted_items:
97
           print ("--- person[%d]: %s --> %s ... " %( i, person.getFirstName(), person.getA
98
           i = i + 1
99
        100
        print("--- Leave TestDictionnarv03.main() ... "):
101
102
103
    # call the main method ...
104
105
    main()
```

# Example 9: Dictionary of Fictional Characters

## Part III: Abbreviated Output:

```
--- Enter TestDictionary03.main()
--- Part 01: Create cartoon character objects ...
___
--- Part 02: Print sample objects ...
___
--- person01 --> Person: Max Headroom: age = 42.00 ...
--- person05 --> Person: Charlie Brown: age = 72.00 ...
___
--- Part 03: Assemble dictionary of cartoon characters ...
___
--- Part 04: Retrieve items from dictionary ...
___
--- key = 1980 --> Person: Max Headroom: age = 42.00 ...
--- key = 1230 --> Person: Homer Simpson: age = 55.00 ...
--- key = 1231 --> Person: Bart Simpson: age = 35.00 ...
--- key = 1111 --> Person: Yogi Bear: age = 65.00 ...
--- key = 1012 --> Person: Charlie Brown: age = 72.00 ...
```

▲□▶ ▲□▶ ▲□▶ ▲□▶ ▲□ ● ● ●

▲ロ ▶ ▲周 ▶ ▲ 国 ▶ ▲ 国 ▶ ● の Q @

## Example 9: Dictionary of Fictional Characters

```
Part III: Abbreviated Output: (Continued) ...
```

```
--- Part 05: Convert dictionary to list ...

---
Part 06: Sort list of cartoon items by age ...

---
person[1]: Bart --> 35 ...

--- person[2]: Max --> 42 ...

--- person[3]: Homer --> 55 ...

--- person[4]: Yogi --> 65 ...

--- person[5]: Charlie --> 72 ...

--- Leave TestDictionnary03.main() ...
```

# **Case Study**

# (GeoModeling Spatial Entities)

▲ロ ▶ ▲周 ▶ ▲ 国 ▶ ▲ 国 ▶ ● の Q @

# Case Study: GeoModeling Spatial Entities

**Geospatial Data Model:** Create city and airport models. Use Haversine formula to compute distances between entities.

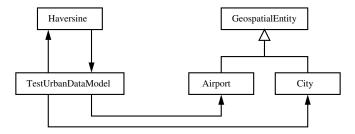

Geospatial Attributes: latitude, longitude, elevation. City Attributes: name, population, state, country. Airport Attributes: name, airport code.

# Case Study: GeoModeling Spatial Entities

## Haversine Formula

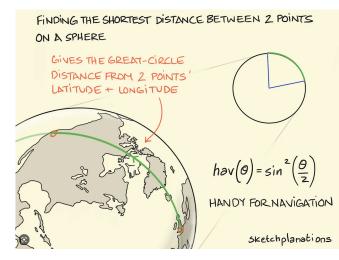

▲□▶ ▲圖▶ ▲園▶ ▲園▶ 三国 - 釣ん(で)

# Case Study: GeoModeling Spatial Entities

### Haversine Formula: Source code ...

```
1
2
    # Haversine.py. Small class that provides approximate distance (km) between
3
    # two points using the Haversine formula.
4
5
    # Call in a static context.
6
7
    # Haversine.distance(47.6788206, -122.3271205,
8
                        47.6788206, -122.5271205) --> 14.973190481586224 [km]
    #
9
    #
10
    # earthRadius = 6372.8; # Earth radius in KM
11
    # earthRadius = 3959.87133 # Earth radius in miles.
12
    #
13
    # Written by: Jason Winn (http://jasonwinn.org)
14
    # Modified by: Mark Austin
                                                               February 2023
15
16
17
    from math import radians, cos, sin, asin, sqrt
18
19
    class Haversine:
20
21
       # ______
22
       # Compute haversine distance ...
23
       # ______
24
25
       Østaticmethod
26
       def distance(lat1, lon1, lat2, lon2):
```

▲□▶ ▲□▶ ▲□▶ ▲□▶ ■ ● ●

# Case Study: GeoModeling Spatial Entities

## Haversine Formula: Source code ...

```
27
           earthBadius = 3959,87433 # Earth radius in miles
28
          dLat = radians(lat2 - lat1)
29
          dLon = radians(lon2 - lon1)
30
          lat1 = radians(lat1)
31
          lat2 = radians(lat2)
32
33
          a = sin(dLat/2)**2 + cos(lat1)*cos(lat2)*sin(dLon/2)**2
34
          c = 2*asin(sort(a))
35
36
          return earthRadius * c
```

Source Code: See: python-code.d/geospatial/

▲ロ ▶ ▲周 ▶ ▲ 国 ▶ ▲ 国 ▶ ● の Q @

## Case Study: GeoModeling Spatial Entities

### Compute Distance between Washington DC and NYC

```
1
    # ______
2
    # TestHaversine.py: Small test program for haversine formula.
3
    # _____
4
5
   from Haversine import Haversine
6
   from City import City
7
    from Airport import Airport
8
9
    # main method
10
11
   def main():
12
       print("--- Enter TestHaversine.main() ... ");
       print("--- =========================== ... ");
13
14
15
       print("--- Part 1: Create sample cities and airports ... ");
16
17
       city01 = City( "Washington DC", 38.907192, -77.036871, 410.0, 5)
18
       citv02 = Citv( "Baltimore", 39,290385, -76,612189, 480.0, 10)
       city03 = City( "New York", 40.712784, -74.005941, 265.0, 10)
19
20
21
       airport01 = Airport( "Baltimore-Washington", "BWI", 39,177404, -76,668392, 148.0 );
22
       airport02 = Airport( "Washington Dulles", "IAD", 38.952934, -77.447741, 313.0 );
23
24
       print("--- Part 2: Print details of cities and airports ... ");
25
26
       print(city01); print(city02); print(city03)
```

# Case Study: GeoModeling Spatial Entities

## Compute Distance between Washington DC and NYC

```
27
        print(airport01); print(airport02)
28
29
        print("--- Part 3: Compute distances between locations ... "):
30
31
        # Compute distance between Washington DC and Baltimore ...
32
33
        lat1 = citv01.getLatitude(): lon1 = citv01.getLongitude()
34
        lat2 = city02.getLatitude(); lon2 = city02.getLongitude()
35
        d1 = Haversine.distance(lat1, lon1, lat2, lon2)
36
37
        print("--- Distance: Washington DC to Baltimore --> {:f} miles ...".format(d1))
38
39
        # Compute distance between Washington DC and New York ...
40
41
        lat1 = city01.getLatitude(); lon1 = city01.getLongitude()
42
        lat2 = citv03.getLatitude(): lon2 = citv03.getLongitude()
43
44
        d1 = Haversine.distance(lat1, lon1, lat2, lon2)
45
46
        print("--- Distance: Washington DC to New York --> {:f} miles ...".format(d1))
47
48
        # Compute distance between IAD and BWI ...
49
50
        lat01 = airport01.getLatitude(); lon01 = airport01.getLongitude()
51
        lat02 = airport02.getLatitude(); lon02 = airport02.getLongitude()
52
53
        d1 = Haversine.distance( lat01, lon01, lat02, lon02)
```

# Case Study: GeoModeling Spatial Entities

## Compute Distance between Washington DC and NYC

```
55
56
       code01 = airport01.getAirportCode()
57
       code02 = airport02.getAirportCode()
58
       print("--- Distance: {:s} to {:s} --> {:f} miles ..".format( code01, code02, d1))
59
       60
       print("--- Leave TestHaversine.main() ... ");
61
62
63
   # call the main method
64
65
   main()
```

▲□▶ ▲□▶ ▲□▶ ▲□▶ ■ ●の00

Source Code: See: python-code.d/geospatial/

▲□▶ ▲□▶ ▲□▶ ▲□▶ □ のQ@

## Case Study: GeoModeling Spatial Entities

## **Abbreviated Output:**

--- Enter TestHaversine.main() --- Part 1: Create sample cities and airports ... --- Part 2: Print details of cities and airports ... --- City: Washington DC ... \_\_\_\_ Latitude = 38.907192 ... Longitude = -77.036871 ... Elevation (highest) = 410.00 ft ... Population = 5.00 ... --- City: Baltimore ... \_\_\_\_ \_\_\_\_\_ Latitude = 39.290385 ... Longitude = -76.612189 ... Elevation (highest) = 480.00 ft ... ---Population = 10.00 ... \_\_\_\_\_ --- City: New York ... \_\_\_\_\_ Latitude = 40.712784 ... \_ \_ \_ Longitude = -74.005941 ... Elevation (highest) = 265.00 ft ... ---Population = 10.00 ... ---

# Case Study: GeoModeling Spatial Entities

## Abbreviated Output: (Continued) ...

```
--- Airport: Baltimore-Washington (BWI) ...
    Latitude =
              39.177404 ...
---
   Longitude = -76.668392 ...
---
    Elevation (highest) = 148.00 ft ...
   _____
--- Airport: Washington Dulles (IAD) ...
____ _____
    Latitude = 38.952934 ...
--- Longitude = -77.447741 ...
    Elevation (highest) = 313.00 ft ...
   _____
--- Part 3: Compute distances between locations ...
--- Distance: Washington DC to Baltimore --> 34.931571 miles ...
--- Distance: Washington DC to New York --> 203,608912 miles ...
--- Distance: BWI to IAD --> 44,605415 miles ...
--- Leave TestHaversine.main() ...
```

▲□▶ ▲□▶ ▲□▶ ▲□▶ ■ ● ●

# References

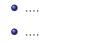

▲□▶ ▲圖▶ ▲≣▶ ▲≣▶ = ● ● ●